# **como funciona site de apostas**

- 1. como funciona site de apostas
- 2. como funciona site de apostas :betano aposta futebol
- 3. como funciona site de apostas :casinos online fiables

### **como funciona site de apostas**

#### Resumo:

**como funciona site de apostas : Inscreva-se em mka.arq.br para uma experiência de apostas única! Ganhe um bônus exclusivo e comece a ganhar agora!**  contente:

Jogo de aposta: como funciona e melhores sites - Metrpoles Bnus Sem Depsito | Sites Com Bnus Grtis (Abril 2024) Bet365 : R\$200 em como funciona site de apostas Apostas Grtis. Betano : 100% at R\$300. Parimatch : 100% at R\$500.

### **como funciona site de apostas**

As Loterias Online da CAIXA permitem que todo mundo realizing apostas nas melhores loterias do Brasil, como a Mega-Sena, Quina, Lotofácil e muito mais, de onde estiver. Com a recente popularização do aposte on line, ficar de fora é realmente uma opção? Neste artigo, falaremos sobre o crescimento das loterias on-line na Caixa Econômica Federal e como você pode participar de forma fácil e segura.

#### **como funciona site de apostas**

As loterias on line são a forma mais moderna e segura de realizar apostas em como funciona site de apostas sorteios nacionais e internacionais. Por meio dos sites ou apps das Loterias CAIXA, você poderá realizar seu cadastro, escolher os seus jogos, verificar os resultados e reivindicar seus prêmios, tudo via internet. Além disso, essa opção é muito conveniente para quem deseja apostar, mas não tem aparelhos físicos nas proximidades. Com o aposte on line, você pode jogar de qualquer lugar do mundo.

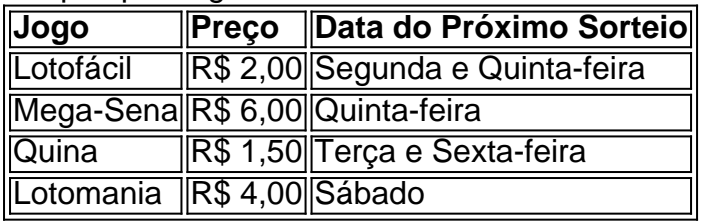

### **Como Realizar Apostas On Line e Participar dos Principais Sorteios**

Para realizar suas apostas on line e participar de jogos como a Mega-Sena, Lotofácil e outros sorteios nacionais e internacionais, basta seguir os seguintes passos:

- 1. Acesse o site da Loterias CAIXA em como funciona site de apostas {nn}
- 2. Faça seu cadastro nos sites ou apps da Loterias CAIXA
- Efetue o seu depósito através de Cartão de Crédito, Débito, ou bancos parceiros como 3.Mercado Pago, PicPay e mais
- 4. Escolha o seu jogo preferido e preencha os dados de como funciona site de apostas aposta
- 5. Confirme a como funciona site de apostas apostas antes do encerramento da venda para cada sorteio
- Seja merecedor do grande prêmio? Manualmente, ler os números na tevendas físicas, ou no 6. app.

#### **O Pagamento de Prêmios nas Loterias On Line**

O pagamento dos prêmios é feito de maneira digital, e seus valores são depositados diretamente em como funciona site de apostas como funciona site de apostas conta bancária ou carteira digital, depois de confirmados seu cadastro e números vitórios. Lembre-se, para locasiões em como funciona site de apostas que os pagamentos excedam, uma confirmação por meio de comunicado do aparelho deverá ser feita através , em como funciona site de apostas {nn}.

### **A Popularidade Crescente do Aposte On Line no Brasil**

Com

### **como funciona site de apostas :betano aposta futebol**

Experimente e ganhe na Domino pela 1xBet Tenha a melhor experiência de caça níquel aqui! há 3 dias·Jogue jogo de dominó online valendo dinheiro de verdade em como funciona site de apostas 2024! Confira as fácil dicas de como jogar e ganhar dominoes que paga mesmo. Para poder começar a apostar nesse dominó online com dinheiro, a primeira coisa que você vai ter que fazer é se cadastrar em como funciona site de apostas um site de apostas que ofereça esse ...

Como jogar dominó online valendo dinheiro? No momento não é possível jogar a dinheiro. Quem sabe em como funciona site de apostas breve ele apareça em como funciona site de apostas algum site de casino online.

1 de nov. de 2024·Jogo (app) de dominó apostado valendo dinheiro. Se você quiser saber como faz para ...Duração:6:21Data da postagem:1 de nov. de 2024

As apostas online estão se tornando uma forma popular deagregadamente as principais ligas e competições esportivas em todo o mundo. Uma das principais casas de apostas disponíveis para brasileiros é a Bet365. Neste artigo, você vai aprender como fazer apostas no Bet365 em cinco simples passos.

Crie ou entre em como funciona site de apostas conta no Bet365:

Se você ainda não tiver uma conta Bet365, você precisará criar uma antes de poder fazer apostas. É fácil e rápido fazer o cadastro. Basta preencher o formulário de cadastro e fornecer as informações necessárias.

Faça login em como funciona site de apostas conta:

Após criar a conta, você pode fazer login usando suas credenciais de acesso, isto é, seu endereço de e-mail ou nome de usuário e senha. Certifique-se de que como funciona site de apostas conexão à internet está estável para garantir uma experiência suave.

# **como funciona site de apostas :casinos online fiables**

# **Divisão rural-urbana nas eleições parlamentares francesas: relato de Colombier-Saugnieu**

Em meio a campos de milho e pegadas de pombais, o barulho 1 constante de aviões no horizonte

é o único indicativo da proximidade de Colombier-Saugnieu com a metrópole de Lyon.

No entanto, 1 nos últimos dias jornalistas de Lyon têm se deslocado para a pequena comuna, com população de 2.500, como funciona site de apostas busca de 1 melhor compreensão de uma dinâmica como funciona site de apostas jogo nas eleições parlamentares francesas: a divisão nítida entre eleitores de áreas urbanas e 1 rurais.

Em Colombier-Saugnieu, 54% dos eleitores deram seu voto para o partido Rassemblement National (RN), de extrema-direita e anti-imigração – 1 o maior percentual no departamento oriental central de Rhône. A cerca de 27 quilômetros de distância no centro de Lyon, 1 o RN estava conspicuamente ausente entre as duas principais escolhas como funciona site de apostas cada um dos quatro distritos de votação da cidade. 1

Em Colombier-Saugnieu, enquanto varria as folhas do pavimento fora da casa familiar de longa data, a Jaqueline, de 77 anos, 1 explicou o motivo pelo qual o apoio ao partido de Marine Le Pen havia subido de 36% nas eleições de 1 2024 para 54% nesta rodada.

"Francamente, estou apoiando o RN. Espero que eles entrem e as coisas mudem um pouco", 1 disse ela. "Eu quero que as coisas voltem ao jeito que eram, com um pouco mais de segurança, mais diálogo 1 e menos violência."

Ela foi rápida como funciona site de apostas reconhecer, no entanto, que crimes, violência e falta de diálogo não eram questões 1 particularmente relevantes como funciona site de apostas Colombier-Saugnieu. "No vilarejo, no momento, tudo está bem. Mas quando você vê as notícias, absorvemos isso, percebe 1 que tudo está indo mal como funciona site de apostas todos os lugares."

Talvez ela e outros no município não estejam procurando mudanças, concedeu, 1 mas tenham votado no RN por medo do que poderia vir. "Nós queremos que as coisas fiquem como estão. Queremos 1 nossa paz."

### **O medo move os eleitores**

Embora a divisão rural-urbana nas eleições seja real, muitos dos eleitores do RN nas 1 áreas rurais são movidos mais pelo medo do que pela realidade de como funciona site de apostas vida diária, segundo Mathieu, de 33 anos, 1 residente de Lyon.

Mathieu, residente de Lyon, diz que as pessoas no campo têm medo 1 de situações que não estão vivendo.

"As pessoas no campo têm medo de situações das quais não estão 1 vivendo, mas que viram na TV", disse ele. "Então, a fantasia da direita e da extrema-direita – estou falando de 1 Macron a Le Pen – é fazer as pessoas sonharem dizendo 'olhe o que está acontecendo'. Mas nós nas cidades 1 estamos vivendo o que está acontecendo e não temos medo." Ele apontou para a rica diversidade de Lyon, onde pessoas 1 de todo o mundo vivem lado a lado. "Eu vejo a migração todos os dias, não é algo para se 1 temer", disse ele. "Os partidos à esquerda tendem a resonar com nós mais porque nós vemos pobreza, vemos situações que 1 não são resultado da imigração como funciona site de apostas absoluto, mas sim resultado de políticas públicas."

No entanto, alguns meios de comunicação escolheram 1 focar incessantemente como funciona site de apostas questões de segurança e imigração, efetivamente amplificando a mensagem defendida por Le Pen e seu partido, disse 1 ele. "E desde então, temos visto uma completa banalização do que era anteriormente inconcebível para nós."

Os sentimentos de Mathieu 1 foram ecoados por Mélanie, de 36 anos, parada do lado de um prédio de escritórios terminando um cigarro.

Mélanie, que vive como funciona site de apostas Lyon, diz que o excesso de notícias sobre crimes cria um clima de 1 insegurança falso.

O excesso de notícias sobre crimes criou um falso senso de que as cidades francesas estão 1 sendo consumidas por um "clima de insegurança", disse ela. "Nós vivemos aqui, sabemos que não vamos ser agredidos todos os 1 dias. Mas aqueles fora das cidades assistem às notícias e todos os dias eles veem histórias de agressões e pensam 1 'oh là là, é horrível na cidade'."

Author: mka.arq.br Subject: como funciona site de apostas Keywords: como funciona site de apostas Update: 2024/7/17 23:07:01